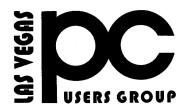

# The Bytes of Las Vegas

A publication of the Las Vegas PC Users Group • www.lvpcug.org A non profit corporation serving the Las Vegas, Nevada area since 1985

### SIGS (Special Interest Groups)

When you plan to attend a SIG meeting and have specific questions or problems you would like someone to work on or answer, please email us at info@lvpcug.org. This will help assure that we will try to have someone there with the expertise. The email Subject Line: SIG Help

The meeting formats for the Helping Hands & How-to SIGS are usually one-on-one help as compared to the Novice SIG which is group attendance with questions and answers from the audience during and after the presentations.

### **UPCOMING CLUB EVENTS**

All meeting open to Public No Charge

### Special Interest Groups)

Saturday, June 4, 10am to 4pm How-to SIG and Helping Hands SIG Location: Las Vegas JC Park - Clubhouse, 5805 W. Harmon Ave, Las Vegas 89103. Parking available on both sides of clubhouse. Nearest major intersection: Flamingo/Jones Please send an E-mail describing your problem.

Saturday, June 11, 1pm to 4pm Novice SIG and Software & Product Review SIG Location: ITT Technical Institute, 3825 W. Cheyenne Ave., North Las Vegas 89032 (between Decatur & Simmons) Suggested topics:

Member questions, Windows computer basics.

### PAST CLUB EVENTS

How-to workshop SIG May 7 2016 Topics discussed and or worked on 1. How to use features on a cell phone. 2. How to sign onto the internet wirelessly.

3. Laptop has no sound. 4. How to use a tablet. Novice SIG May 14 2016 Topics discussed 1. How to block an E-mail address in Yahoo.2. Sign into wifi. 3. Send a photo via E-mail. 4. Introduction to Windows 10.

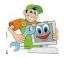

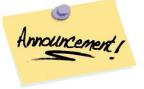

### THE FREE UPGRADE FROM WINDOWS 7 OR WINDOWS 8.1 TO WINDOWS 10 WILL EXPIRES ON JULY 29<sup>TH</sup> 2016

https://rcpmag.com/articles/2016/05/ 06/windows-10-upgrade-deadline.as px

## DO NOT FORGET!!!!!!!

# You Can Find Out Exactly What Google Knows About You

http://www.popsugar.com/tech/How-Fin d-Out-What-Google-Knows-About-You-40944216

# Are USB Flash Drives Still Worth It In 2015?

.....

http://www.makeuseof.com/tag/usb-flas h-drives-still-worth-2015/

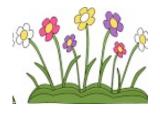

## The Latest In Online Dog Identification Technology

http://www.techsupportalert.com/conten t/latest-online-dog-identification-technolo gy.htm

\*\*\*\*\*

Here's a comparison of free Office suites.

FreeOffice from Softmaker and WPS Office has both released 2016 versions

http://www.techsupportalert.com/b est-free-office-suite.htm

.....

DID YOU EVER FORGET YOUR PASSWORD TO YOUR ROUTER

Here's an article about couple alternative ways of finding your computer's router password.

http://www.techsupportalert.com/conten t/forgot-your-wifi-password-how-find-itwindows.htm

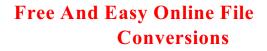

http://www.techsupportalert.com/con tent/free-and-easy-online-file-conversi ons.htm

Should you store your data in the cloud?

.....

https://blog.malwarebytes.org/101/2016/04/sho uld-you-store-your-data-in-the-cloud/?utm\_so urce=double-opt-in&utm\_medium=email-inter nal-b2c&utm\_campaign=EM-1stApril2016new sletter&utm\_content=dataInCloud Should you store your data in the cloud?

# \*\*\*\*\*

### **DO YOU REMEMBER THIS??**

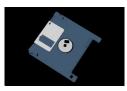

How many are still using them?

Apple deprecates Quicktime for Windows

Apple has stopped supporting QuickTime for Windows. It is being recommended that if you have QuickTime installed on your Windows machine, to uninstall it.

http://news.softpedia.com/news/apple-deprecat es-quicktime-for-windows-because-fixing-secu rity-bugs-got-boring-502979.shtml

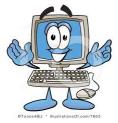

rid of. You could either have a major case of the forgets, or, more likely, you've got an infection.

Bombarded with pop-ups

We're talking: can't escape. Close one, another one opens. Or you're not even online, and you're getting pop-up messages on your system. Some sites admittedly have terrible ad experiences that feel like something nefarious is going on (but really isn't). Most of the time, if your screen is loaded with pop-ups, you're looking at an adware or spyware infection.

> Less obvious signs of infection Computer running slow

Lots of things can contribute to a slow computer. You could be running too many programs at once, you may be running out of hard drive space, or there's not enough free memory. If none of those are true for you and your computer is still slow, it's possible you're infected.

New, unfamiliar icons on desktop

Maybe your nephew Timmy jumped on without your knowledge and downloaded a photo editing program so he could swap his face with his dog's face and share it on social media. Or perhaps you downloaded a legitimate piece of software and a Potentially Unwanted Program (PUP) hitched a ride. If it's the latter, your computer could be weighed down by PUPs, which Malwarebytes and many other security companies consider malware.

**Constant crashing** 

There are a couple reasons why your applications or system might crash, including potential incompatibility between programs or software and hardware that needs updating. However, some forms of malware, such as rootkits, dig deep into the Windows kernel and latch on, creating instability

Web browser freezes or is unresponsive

Slow Internet could be just that—check your wifi signal or your download speeds with your Internet provider to be sure. But if everything checks out

# How to tell if you're infected with malware

Picture this: you start your computer and wait. And wait. And wait some more. When your desktop finally shows its face, things don't get any better. Your Internet is sluggish, your programs are taking forever to load, and your cursor is dragging 20 seconds behind your mouse. You might have tried to open too many programs at once. Or...

You might be infected.

Sometimes a malware infection is plain as day. Other times it's a silent killer. If you want to know whether or not your machine is sick, you first need to understand the symptoms. So let's take a look at the telltale signs. Blatant signs of infection

You've got ransomware

This one's the most obvious. Ransomware authors want to make it perfectly clear that you have a malware infection—that's how they make their money. If you've got ransomware, you'll get a pop-up that tells you your files have been encrypted and there's a deadline to pay a ransom in order to get them back.

### **Browser redirects**

You click on a link after doing a Google search on "my computer's acting strange." Link opens to a different page. You head back to your search results and try a different link. Same thing happens. Over and over you're redirected to a different site from the one you're trying to reach. That, my friend, is a malware infection.

### Different home page

Say you set your home page to be your favorite sports news site. But for some reason, Yahoo.com keeps coming up. You also notice some new toolbars (rows of selectable icons) below your browser window that you can't get

## More Free Books From Microsoft. Download Yours Now.

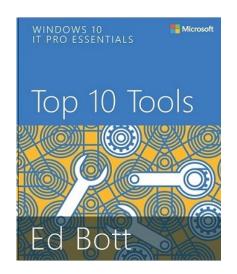

Microsoft has added some new titles to its collection of free books that you can download. The series, which has steadily been expanding for the past 4 years or so, now has hundreds of books available. The latest ones cover Windows 10, and include one by renowned journalist Ed Bott on the 10 most useful Windows 10 utilities.

You'll find links to the whole collection at <u>https://mva.microsoft.com/ebooks</u> and they're all downloadable for free in a variety of formats including PDF.

\*\*\*\*\*

### 22 Tips Every Amazon Addict Should Know

http://www.pcmag.com/slideshow/story/325216/ 22-tips-every-amazon-addict-should-know?mail ing\_id=1774381&mailing=whatsnewnow&maili ngID=B5FA197328FD58B742DFA38299F8B4B B

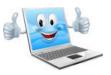

and your browser grinds to a halt, it could be a sign of infection.

Lots of bounced email

We've all mistakenly typed in the wrong email address and hit "send." But if you're getting a suspiciously high number of bounces, or emails that return to your inbox undelivered, something else is going on.

First, your email address could have been hacked and is now being used to spam the crap out of your contacts list. Or malware could be the culprit. How? An infected computer sends out emails using the addresses it found in your computer. If the "To" address doesn't work, the message bounces back to the "From" address, which is often yours.

**Mobile infections** 

Battery life drains quickly

Oh yes, your cell phone is not immune to malware. If you notice your battery life draining quickly, it could be that you've got some hefty programs open, such as games or music streaming services. It could also be that your battery is on its last leg. Unfortunately, the third possibility is mobile malware.

Unusually large bill

This one's pretty clear-cut. Pay close attention to your cell phone bill. Are you being charged for messages you didn't send? Is your data plan getting busted? Are you getting texts from your provider saying you owe money for something you didn't purchase? Mobile malware is to blame.

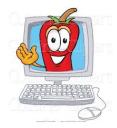

**Google wildcard searches** 

http://www.techsupportalert.com/content/go ogle-accepts-wildcards-who-knew.htm

\*\*\*\*\*

# Ever wonder how good your password is?

http://www.techsupportalert.com/content/eve r-wondered-just-how-good-your-password.ht <u>m</u> Membership in LVPCUG is your biggest bang for the buck. Where else can you learn, have problems diagnosed and get help fixing your hardware for \$30 per year?

Dues are \$30 per year. Checks should be made payable to LVPCUG and sent to: P.O. Box 363772 North Las Vegas, NV 89036 or can be paid in cash at any meeting.

### our website: www.lvpcug.org

The Bytes of Las Vegas is published by the Las Vegas PC Users Group of Las Vegas, Nevada. Linda DiGiovanni, Editor

LVPCUG Officers for fiscal year May 1, 2016 thru April 30, 2017 President: Ceazar Dennis Vice President: Charles Frederick Executive Director: Lee Eastburn Secretary: Jo Anne Rush Treasurer: Linda DiGiovanni

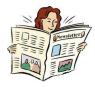

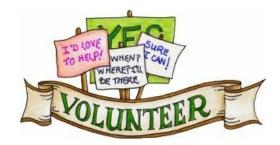

We are looking for Volunteers for our SIG's Meeting. We would like to start more SIG's like Photo, Music and Internet. If you are interested please contact any Board Member to let us know. Thanks for all your help.